# **تم تحميل وعرض هذا المادة من موقع واجبي:**

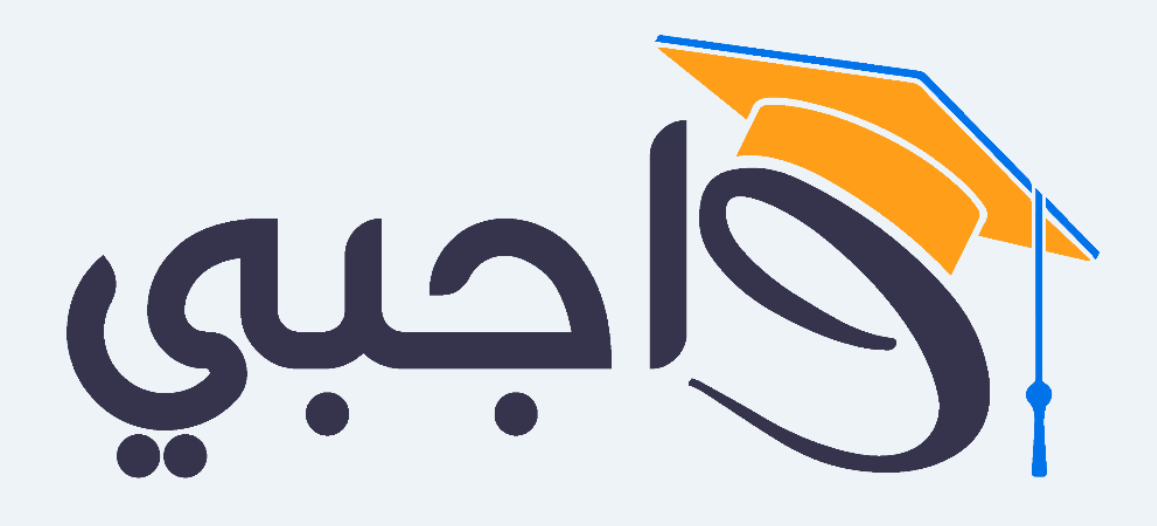

[www.wajibi.net](https://wajibi.net/)

**اشترك معنا ليصلك كل جديد :**

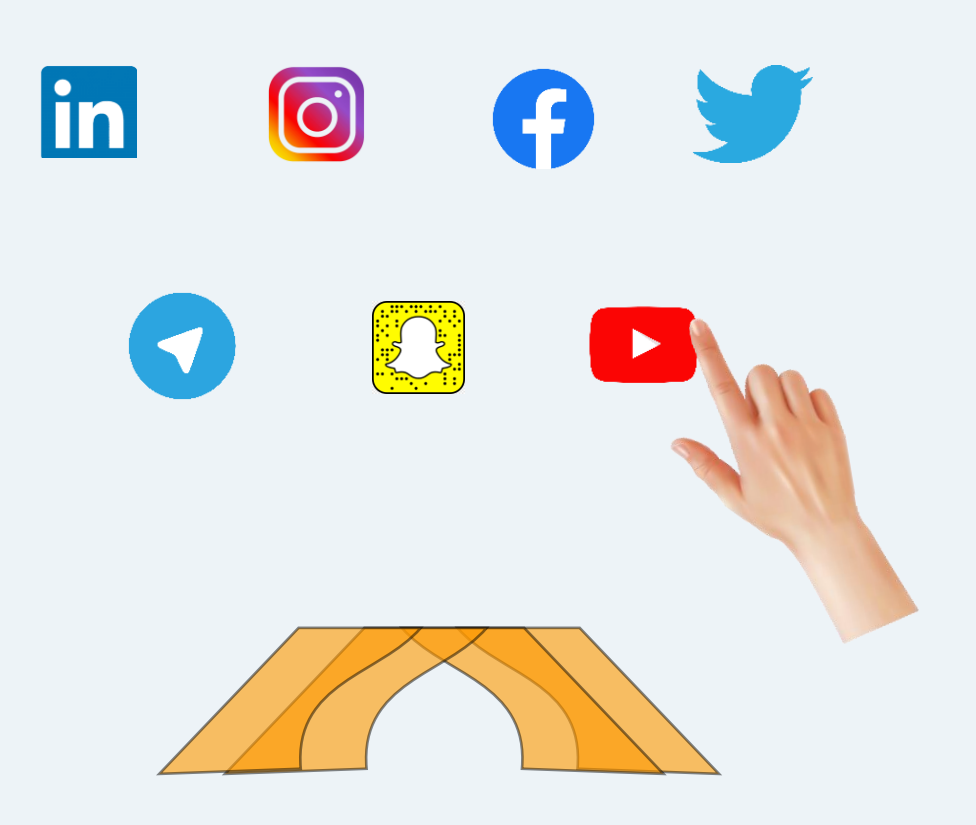

ادارة تعليم القصيم المتوسطة الثالثة والأربعون \*\*\*\*\* اوراق عمل المعارات الرقمية للصف الثاني متوسط ف٣ الاسم : الفصل : أ.خولة السلطان

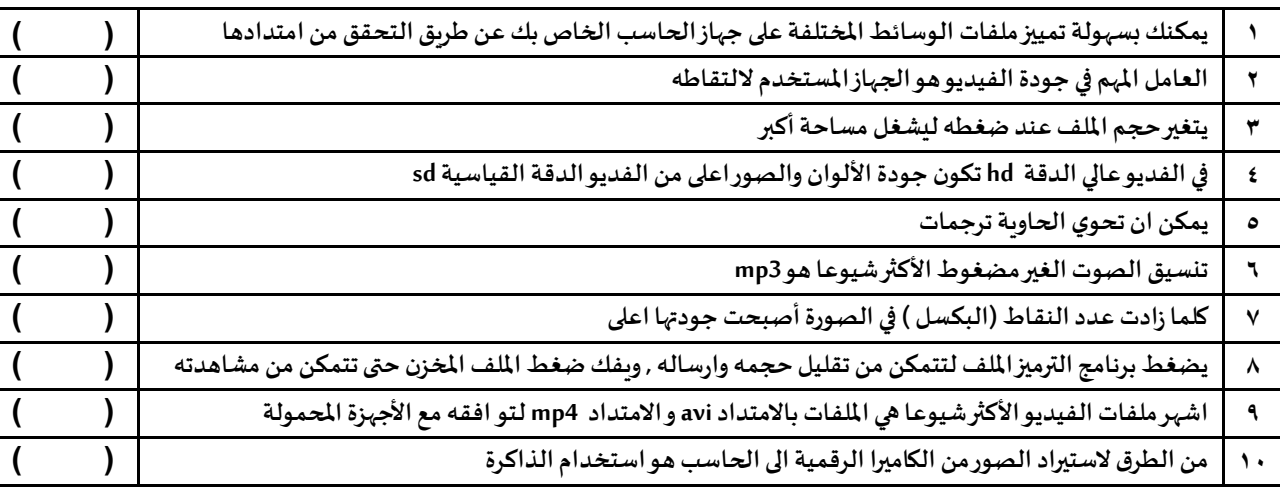

#### **اختاري اإلجابة الصحيحة ممايلي :**

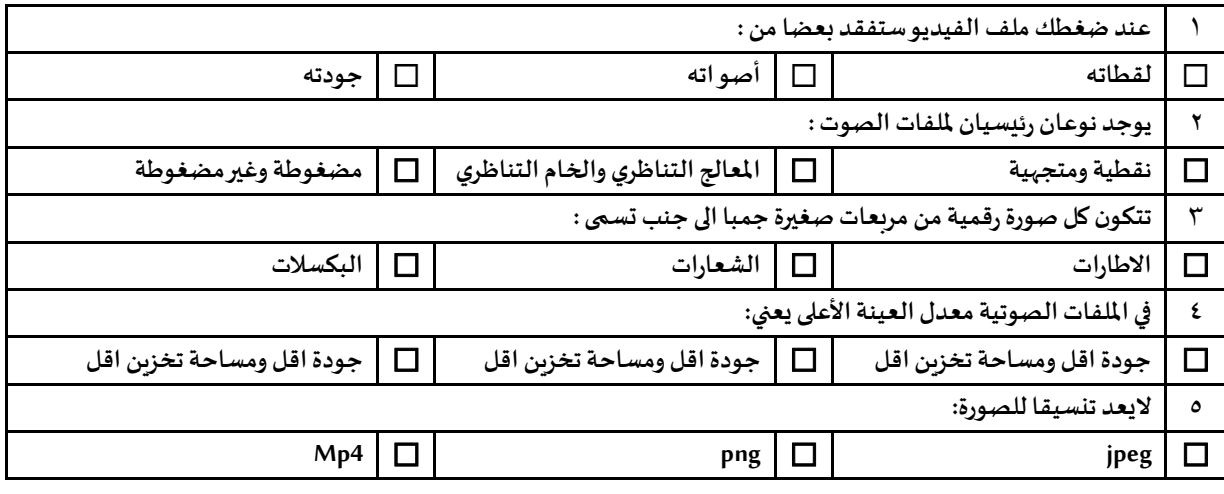

#### **املئي الفراغات بالعبارات املناسبة ممايلي :**

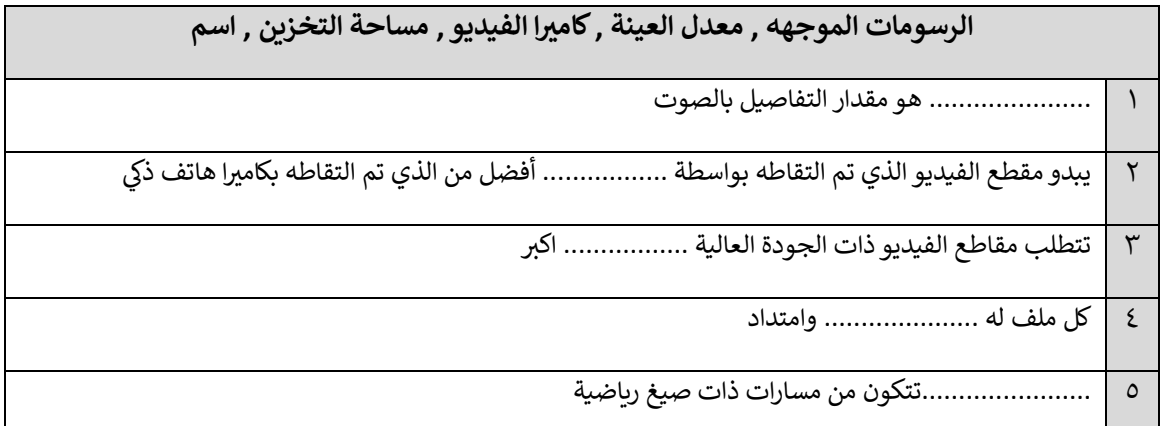

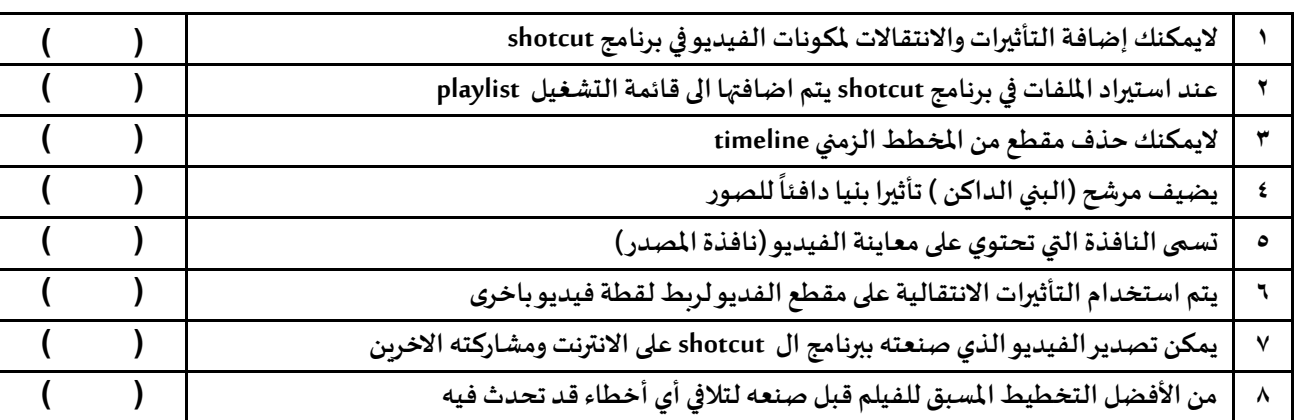

### **اختاري اإلجابة الصحيحة ممايلي :**

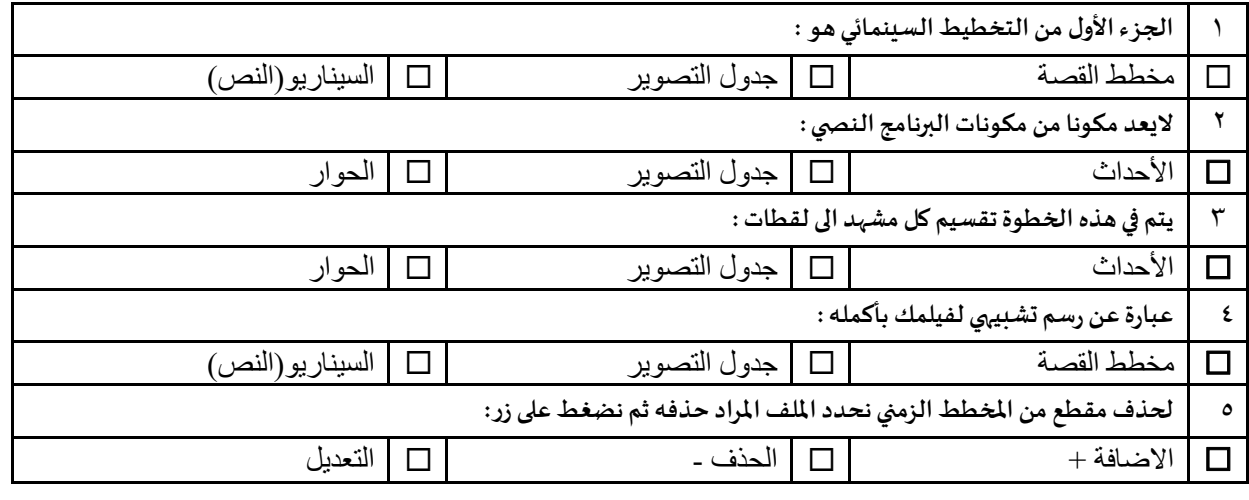

#### **صنفي امللفات التالية** ) ملف فيديو – ملف صوت – ملف صورة متجه – ملف صورة رسم( :

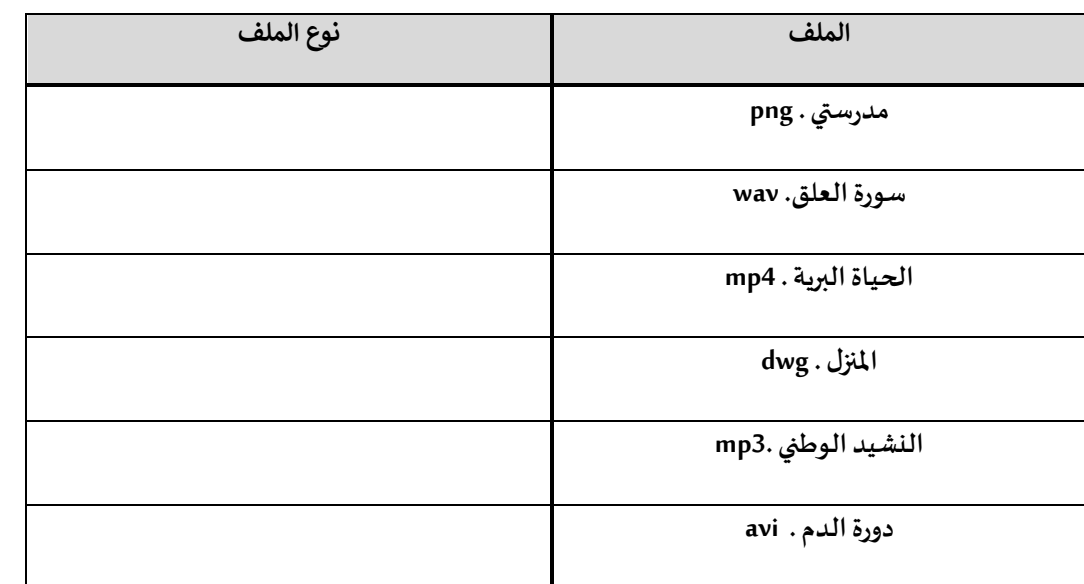

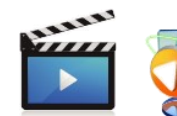

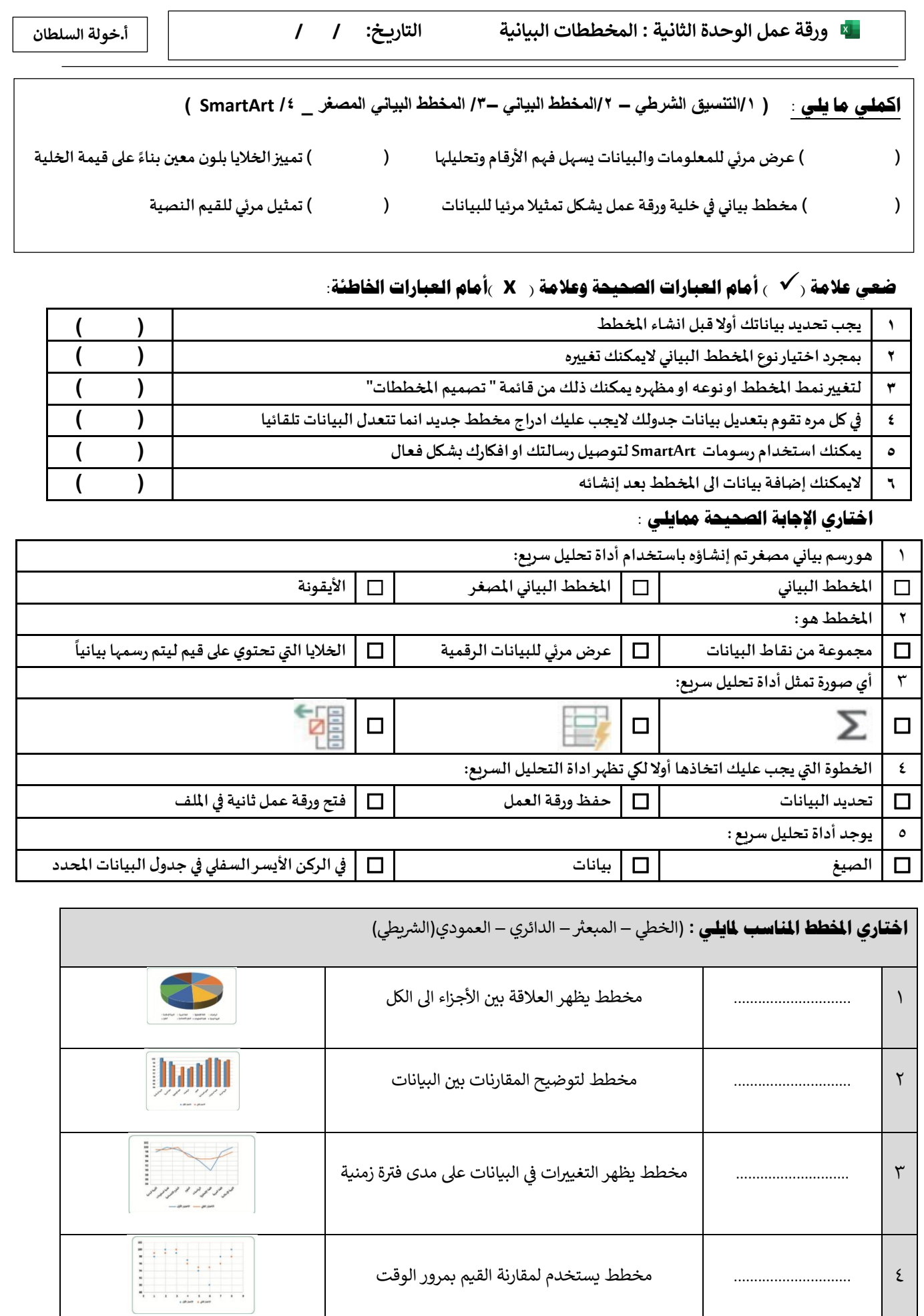

الصفحة 3

4 ............................. مخطط يستخدم لمقارنة القيم بمرور الوقت

**ورقة عمل الوحدة الثالثة : برمجة الروبوت التاري خ: / / أ.خولة السلطان**

#### **اكملي مايلي :**

................... ...................... حاويات لتخزين أنواع مختلفة من البيانات

تنقسم املتغيرات الى فئتنان .............................................. و................................

...............................................مجموعة من اللبنات باسم محدد يمكن تضمينها في البرنامج كلبنة واحدة

عند تنفيذ برنامج في بيئة فيكس كود في ار يمكن مراقبة قيم المتغيرات في وحدة .........................

وطباعة قيم املتغيرات في وحدة ...............................

## **ضعي عالمة )**✓ **( أمام العبارات الصحيحة وعالمة ) x) أمام العبارات اخلاطئة:**

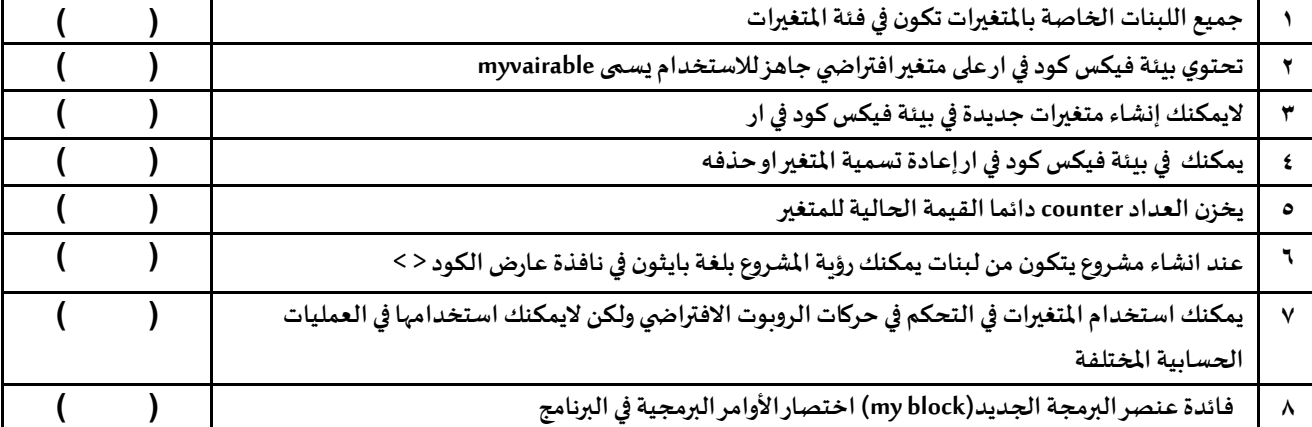

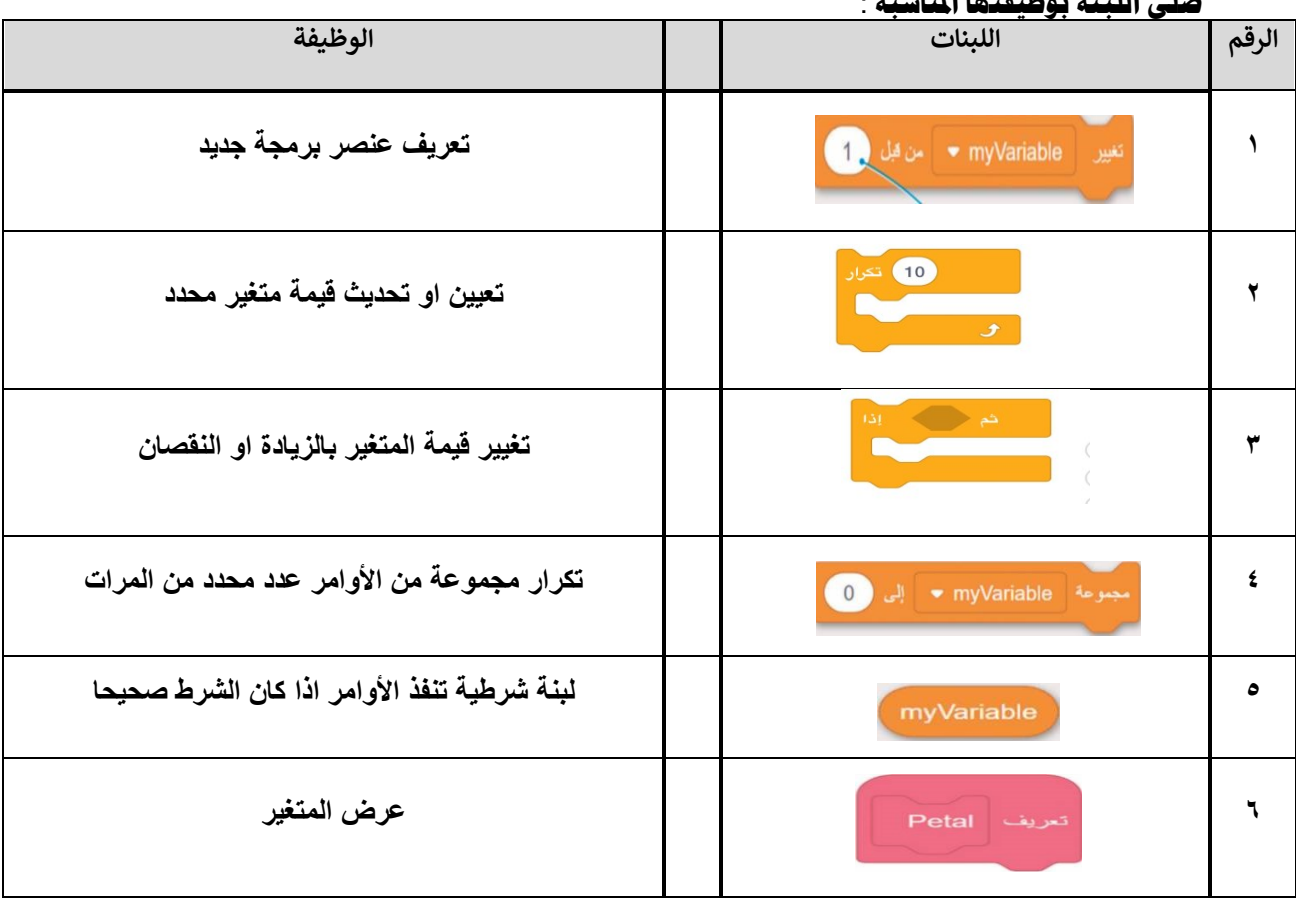

#### **صلي اللبنة بوظيفتها املناسبة** :

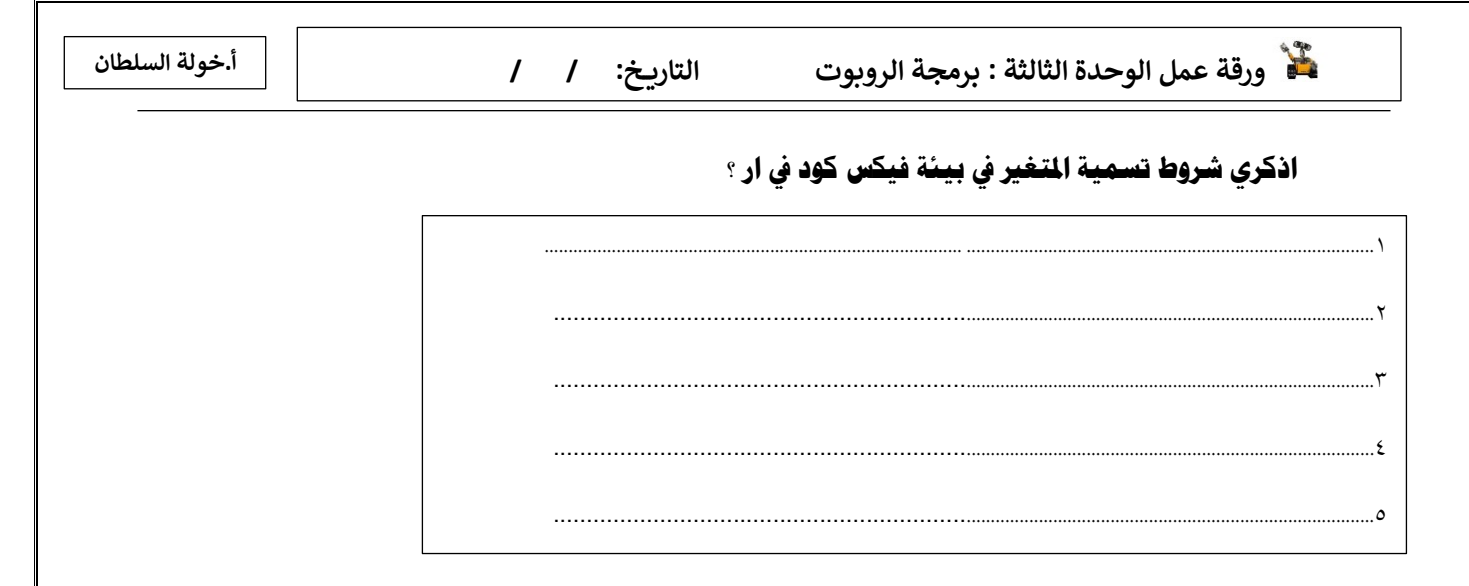

**صلي تعريف اللبنات يف العمود االمين مع عناصر الربجمة اجلديدة )** blocks my **) يف العمود االيسر**

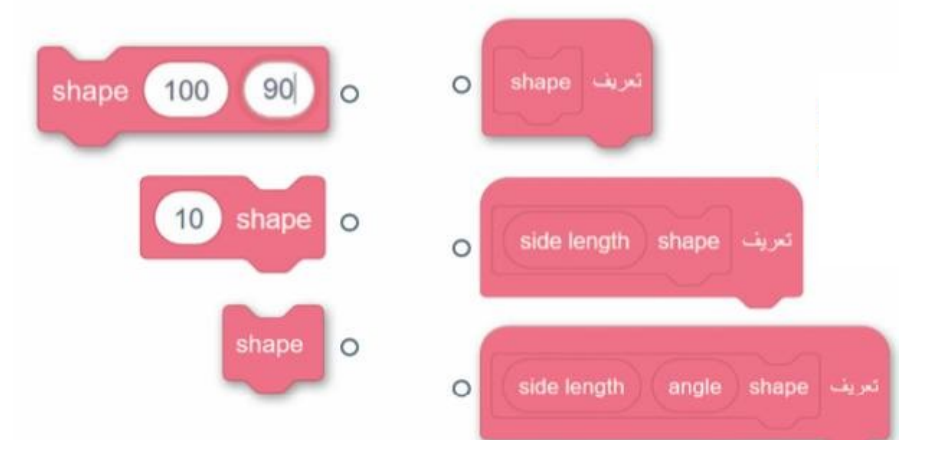

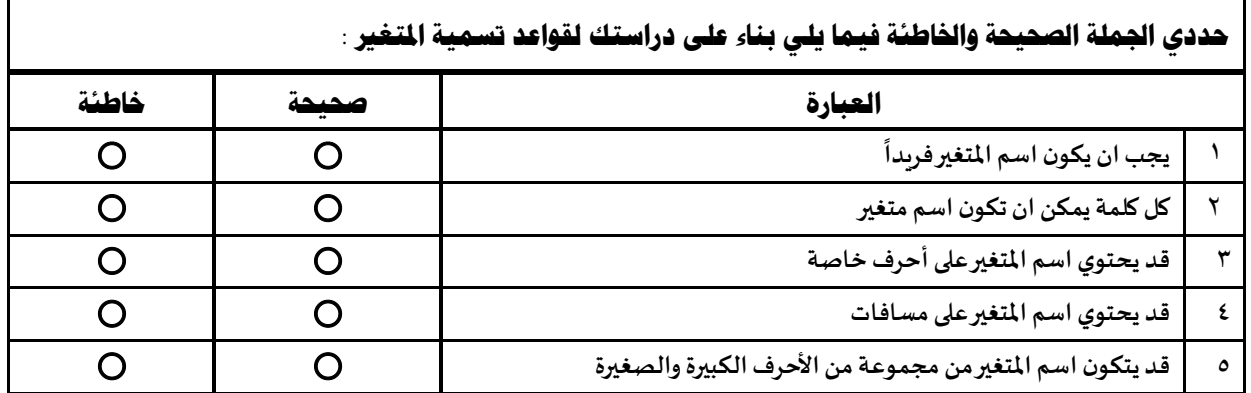

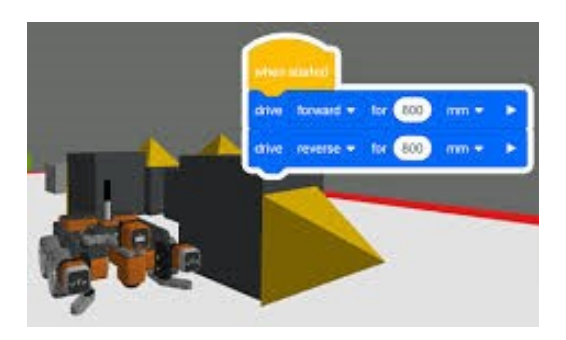

الصفحة 5

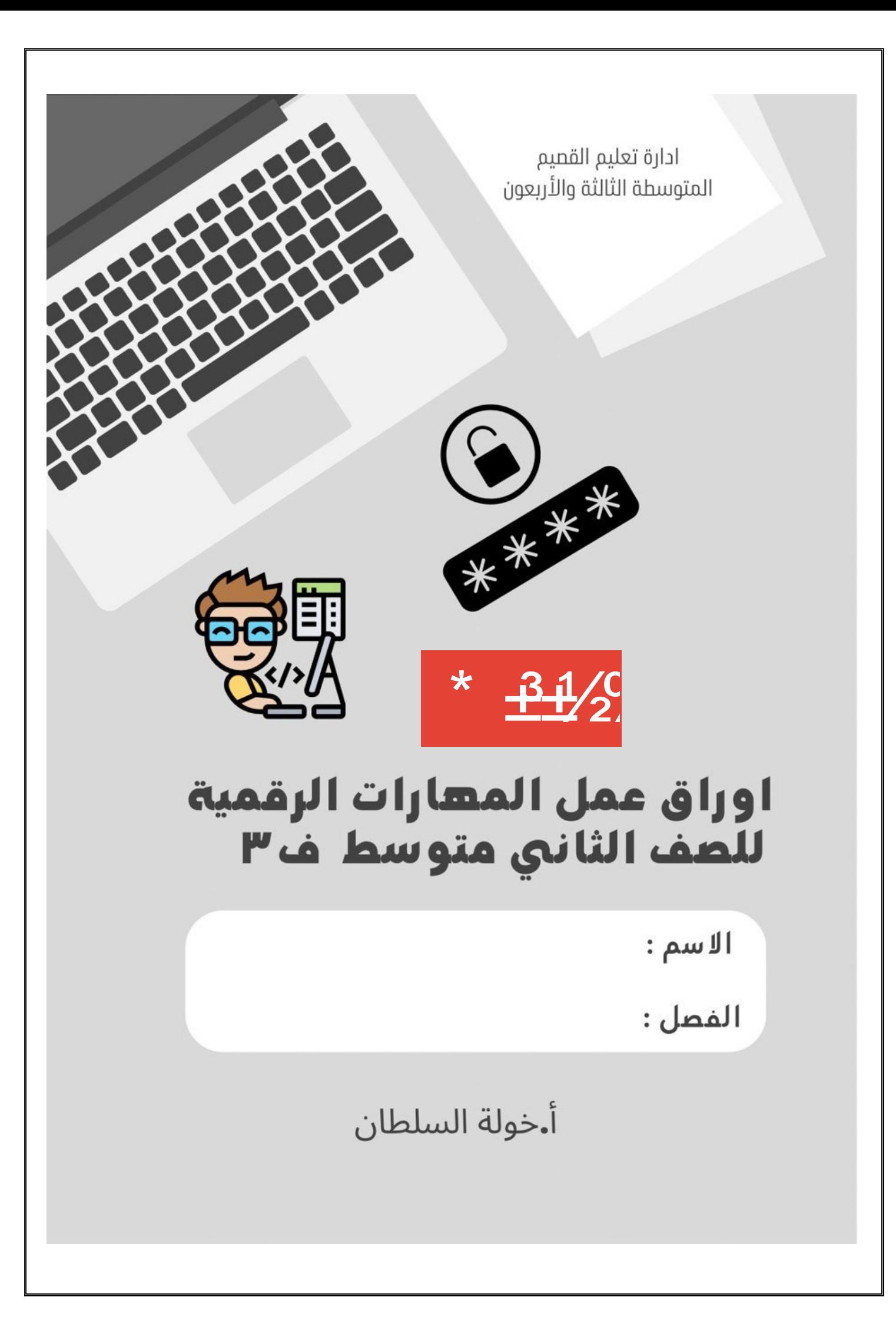

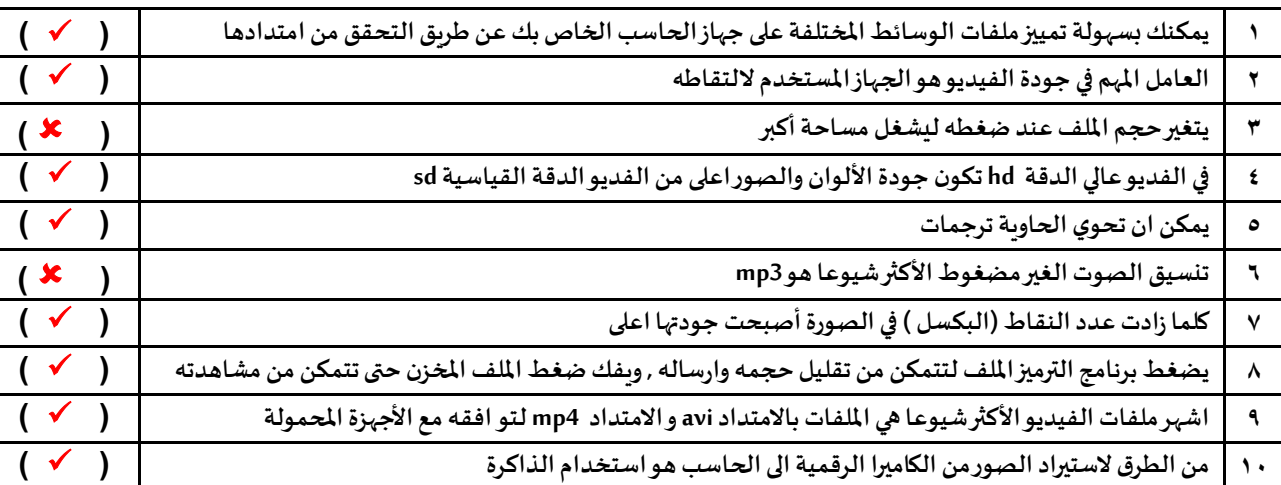

#### **اختاري اإلجابة الصحيحة ممايلي :**

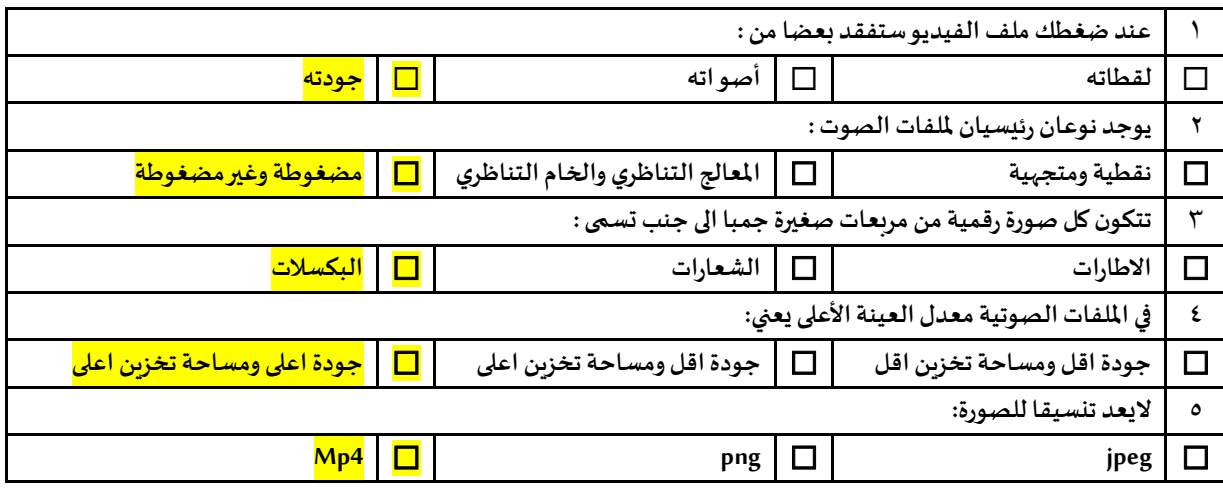

### **املئي الفراغات بالعبارات املناسبة ممايلي :**

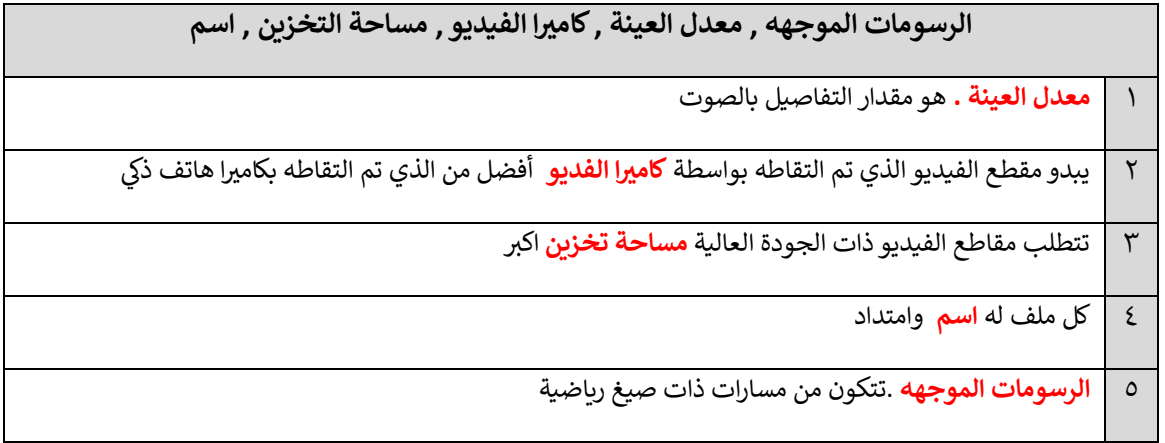

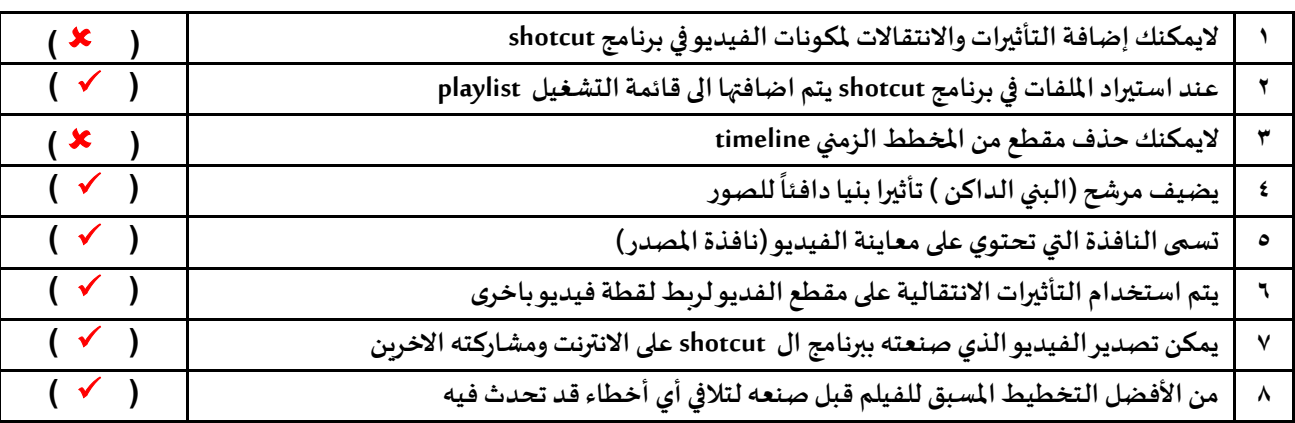

### **اختاري اإلجابة الصحيحة ممايلي :**

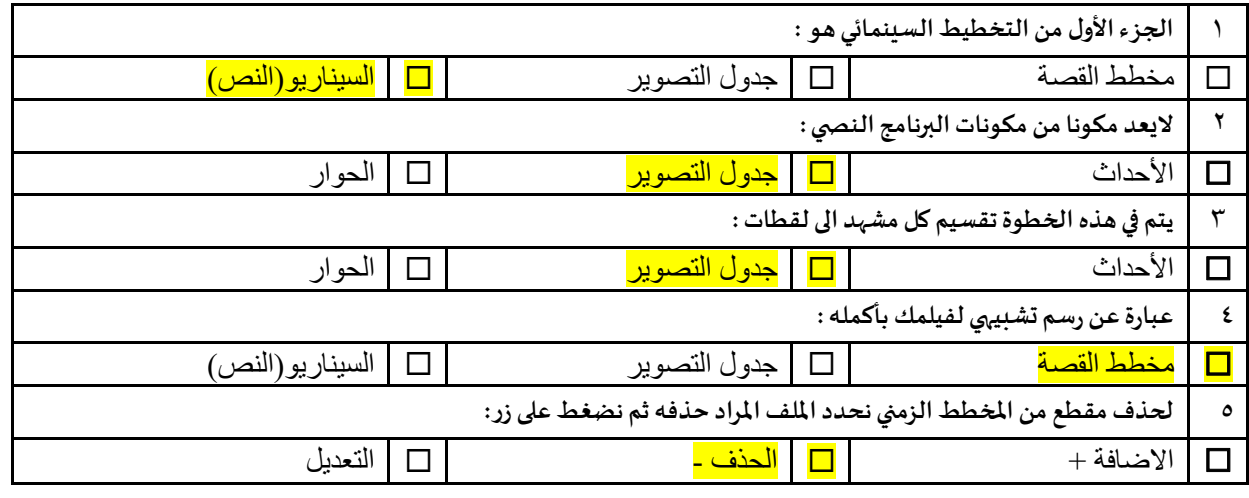

#### **صنفي امللفات التالية** ) ملف فيديو – ملف صوت – ملف صورة متجه – ملف صورة رسم( :

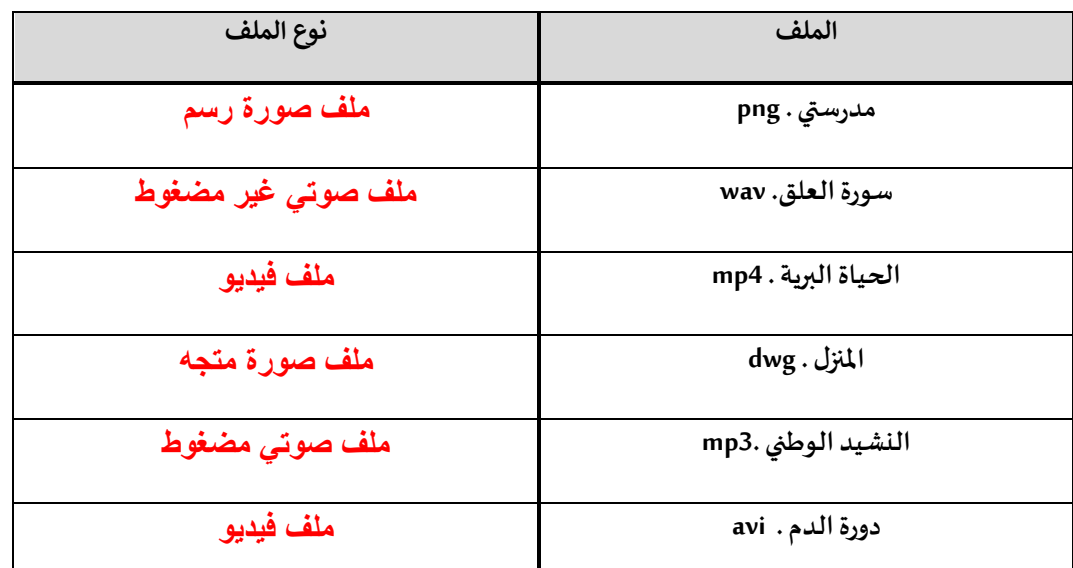

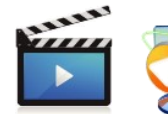

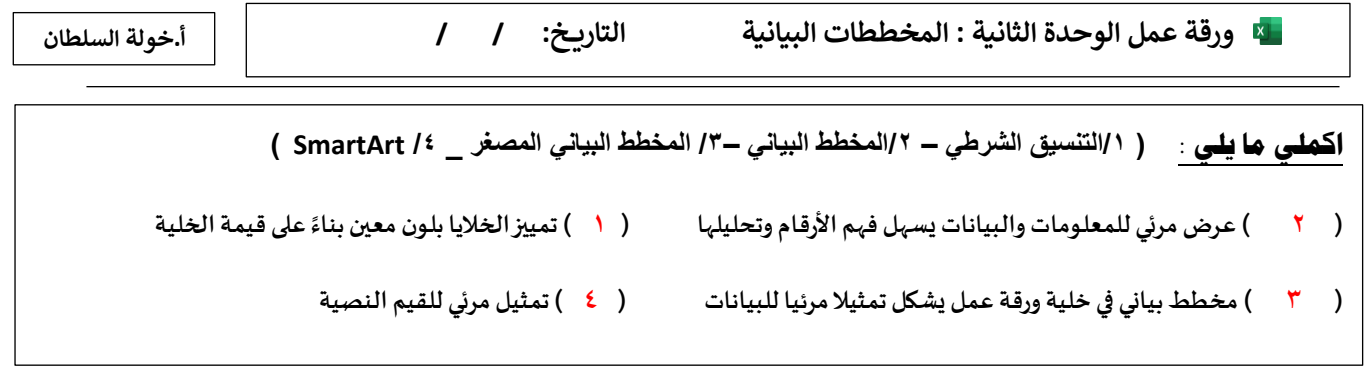

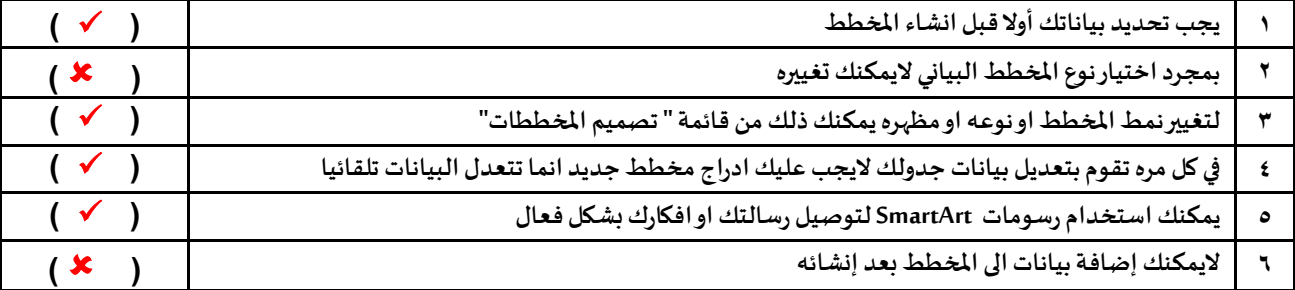

## **اختاري اإلجابة الصحيحة ممايلي :**

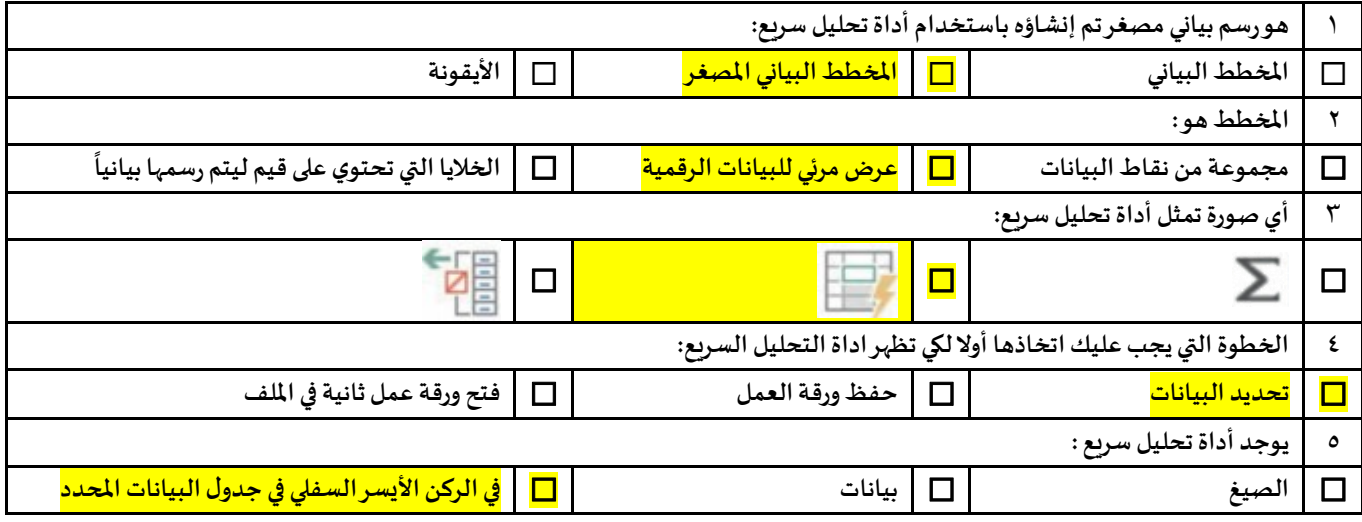

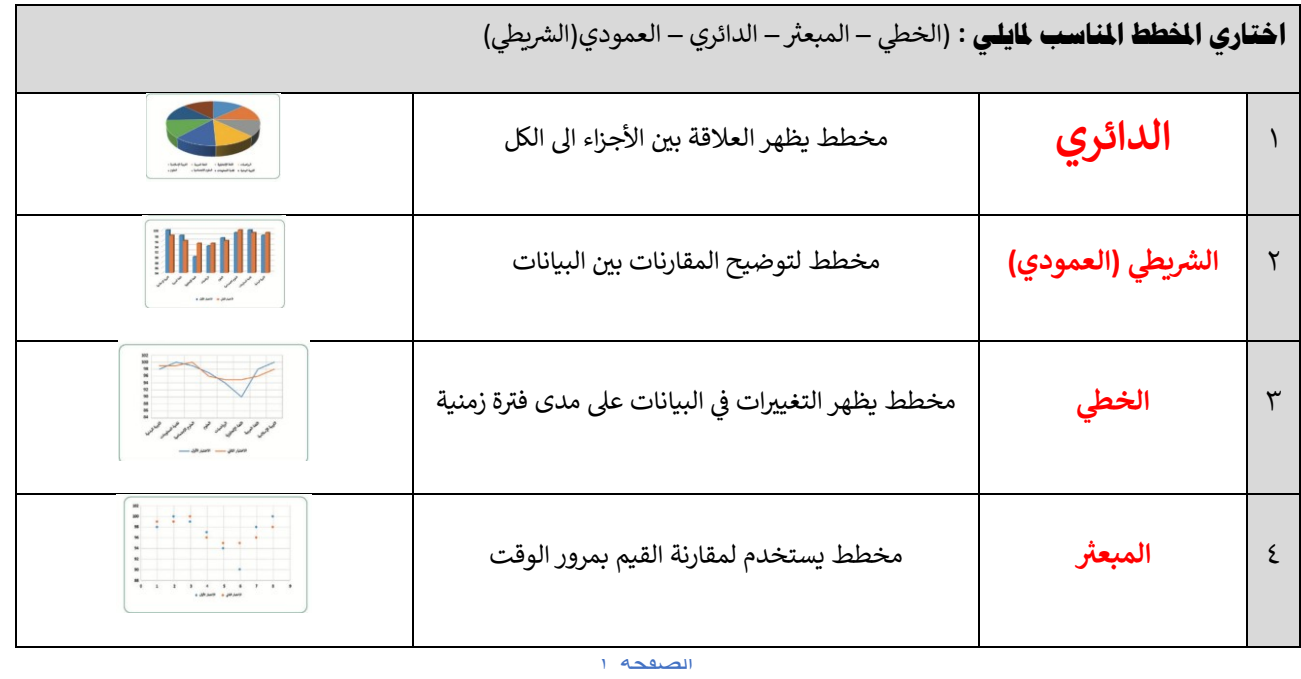

**ورقة عمل الوحدة الثالثة : برمجة الروبوت التاري خ: / / أ.خولة السلطان**

#### **اكملي مايلي :**

**المتغريات** الحاويات لتخزين أنواع مختلفة من البيانات

تنقسم املتغيرات الى فئتنان **المتغريات النصية والمتغريات الرقمية**

**عنرص برمجة جديد block my..**مجموعة من اللبنات باسم محدد يمكن تضمينها في البرنامج كلبنة واحدة

عند تنفيذ برنامج في بيئة فيكس كود في ار يمكن مراقبة قيم المتغيرات **في وحدة .المراقبة** 

**ي** وطباعة قيم املتغيرات **وحدة <sup>ف</sup> .العرض** 

## **ضعي عالمة )**✓ **( أمام العبارات الصحيحة وعالمة ) x) أمام العبارات اخلاطئة:**

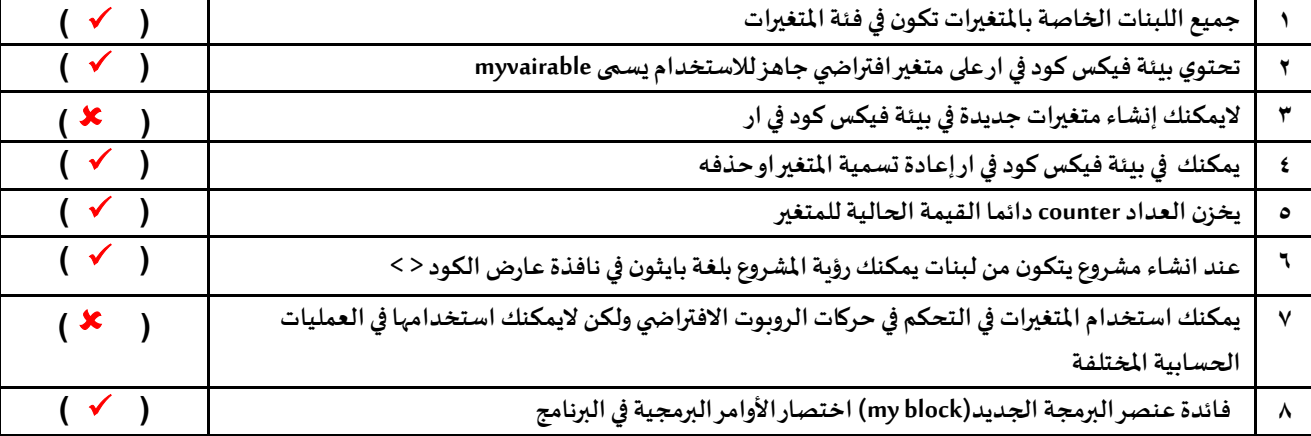

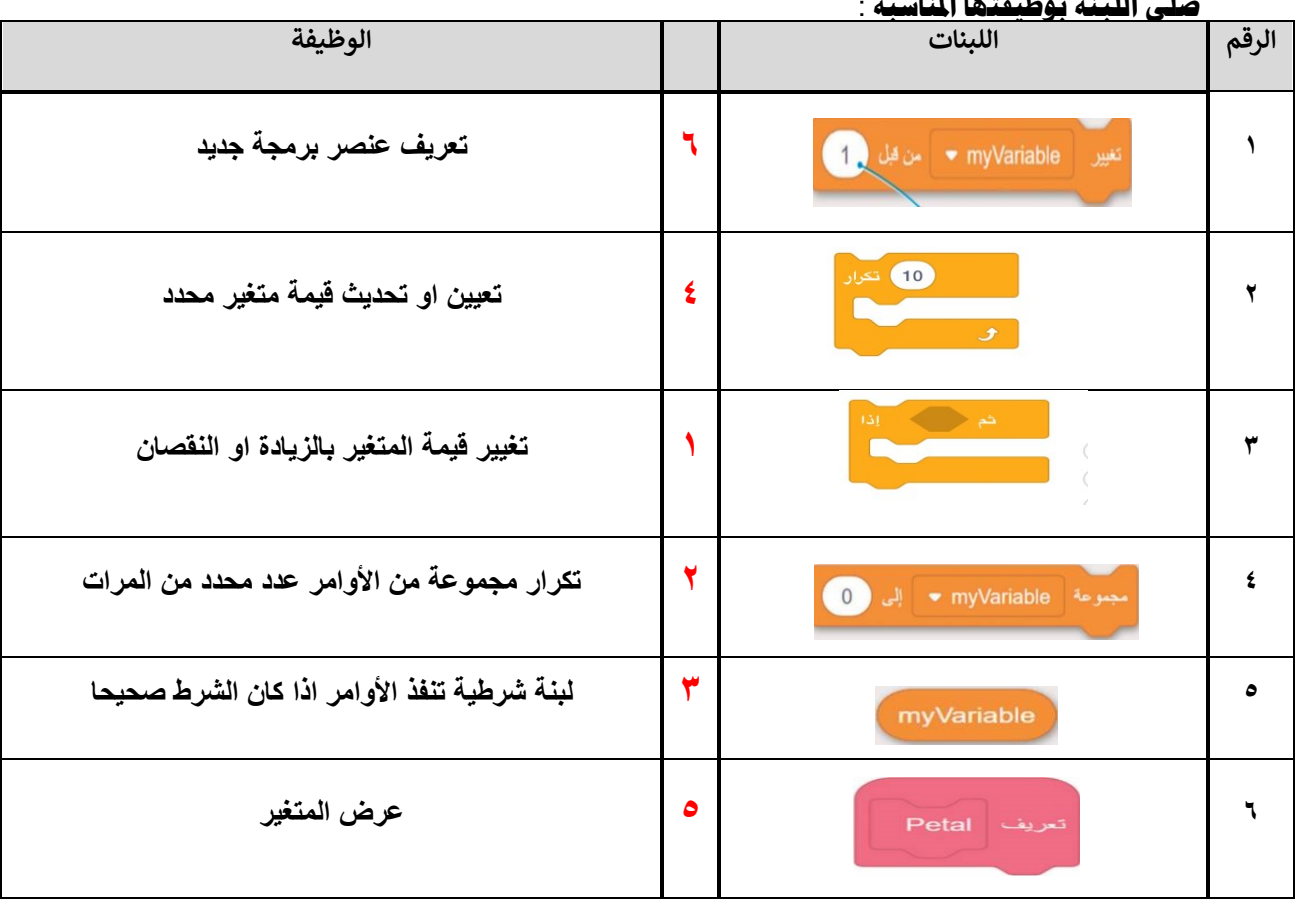

#### **صلي اللبنة بوظيفتها املناسبة** :

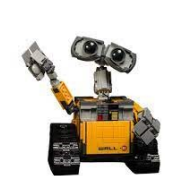

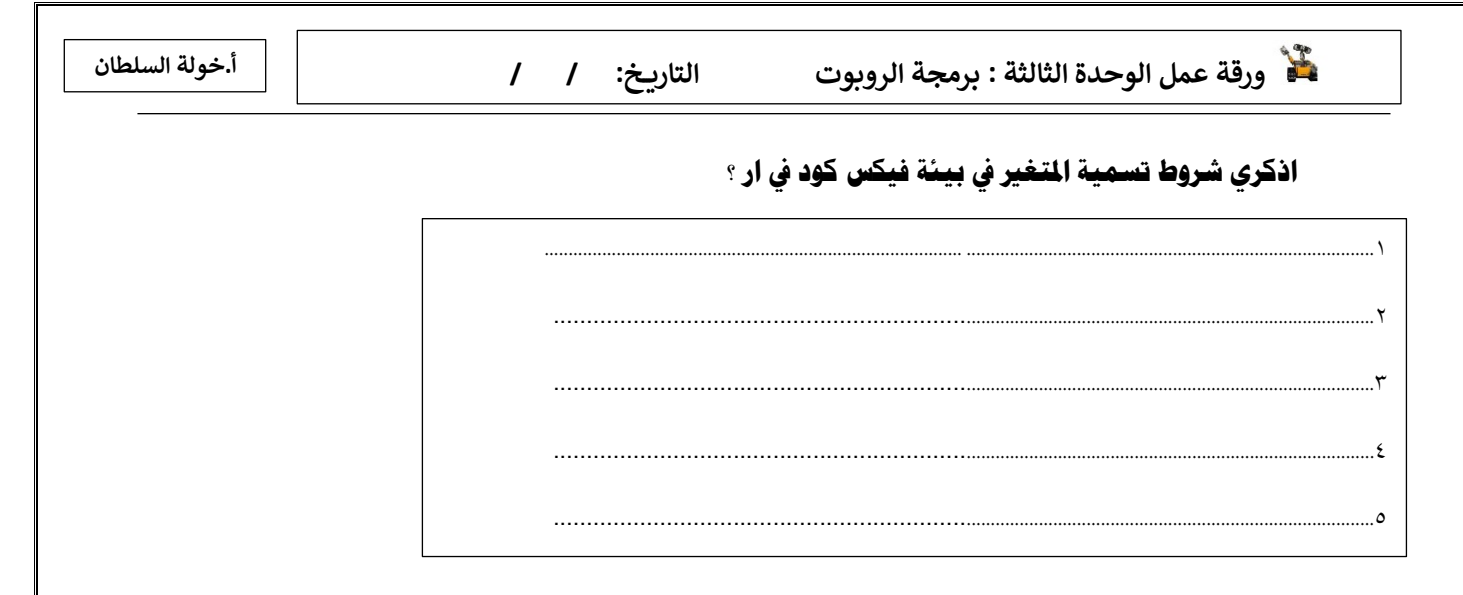

**صلي تعريف اللبنات يف العمود االمين مع عناصر الربجمة اجلديدة )** blocks my **) يف العمود االيسر**

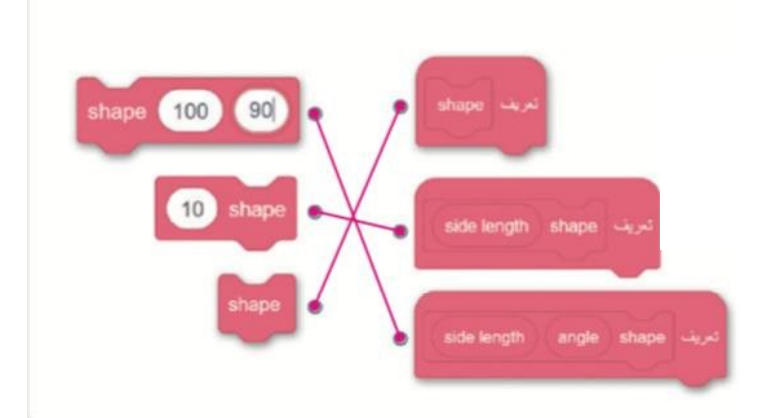

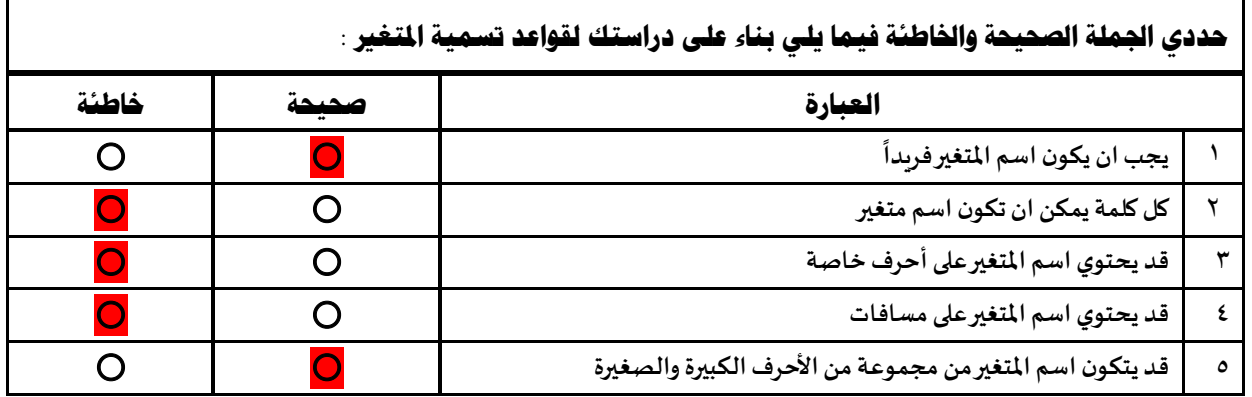

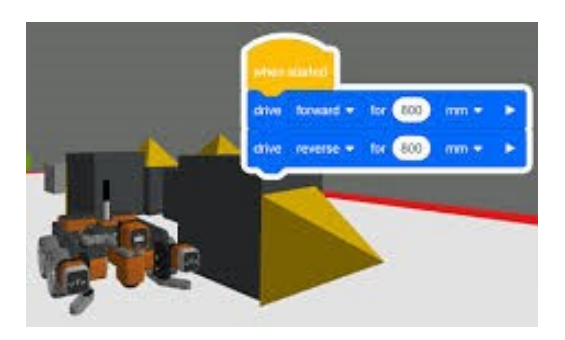

الصفحة 5